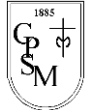

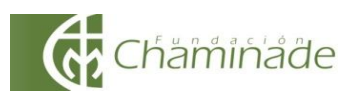

*"El sí de la familia marianista"*

## **GUÍA DE APRENDIZAJE N° 3 TECNOLOGIA 2° A-B USO Y APLICACIÓN DEL COMPUTADOR**

NOMBRE :……………………………………………………………………………….. CURSO: ………………………….

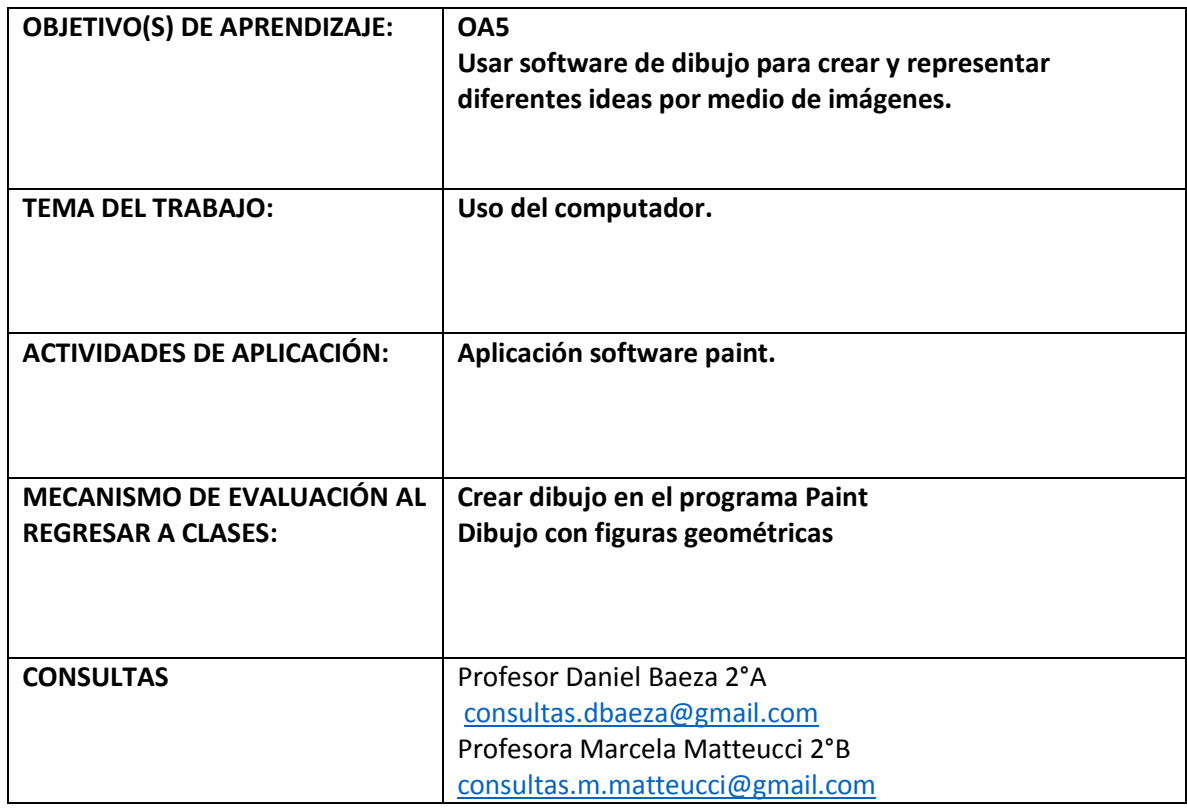

## **INSTRUCCIONES GENERALES:**

**1.- Como ya conoces el programa Paint, utiliza el software y crea un dibujo con figuras geométricas,** 

**2.- Pinta tu dibujo utilizando las herramientas de paint.** 

**3. Guárdalo en tu computador, con tu nombre y apellido y envíalo al correo de tu profesor o profesora.**